## **Plan wynikowy dla klasy 5 szkoły podstawowej zgodny z** podręcznikiem "Lubię to!"

## **Rok szkolny 2023-2024**

Wymagania na każdy stopień wyższy niż **dopuszczający** obejmują również wymagania na wszystkie stopnie niższe. **Wymagania na ocenę celującą** obejmują stosowanie przyswojonych informacji i umiejętności w sytuacjach trudnych, złożonych i nietypowych, udział w konkursach informatycznych.

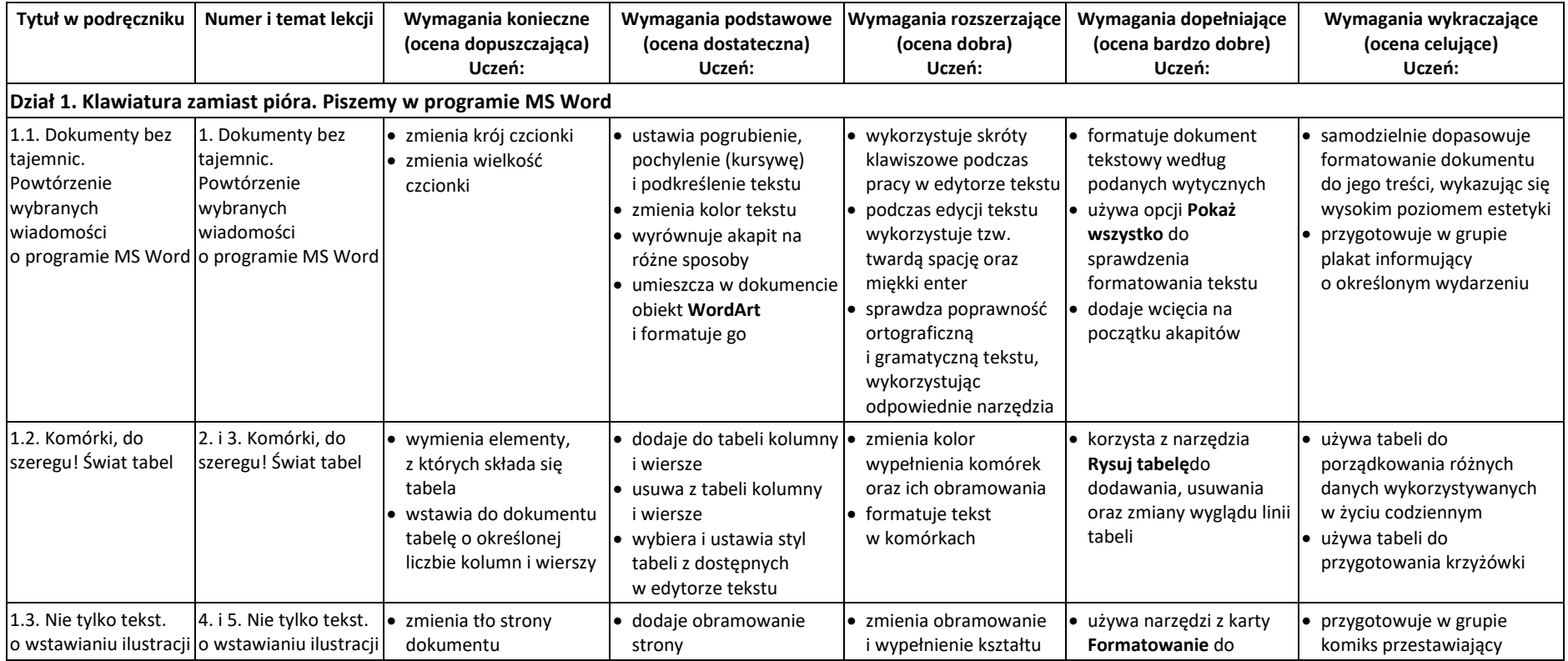

© Copyright by Nowa Era Sp. z o.o. • www.nowaera.pl

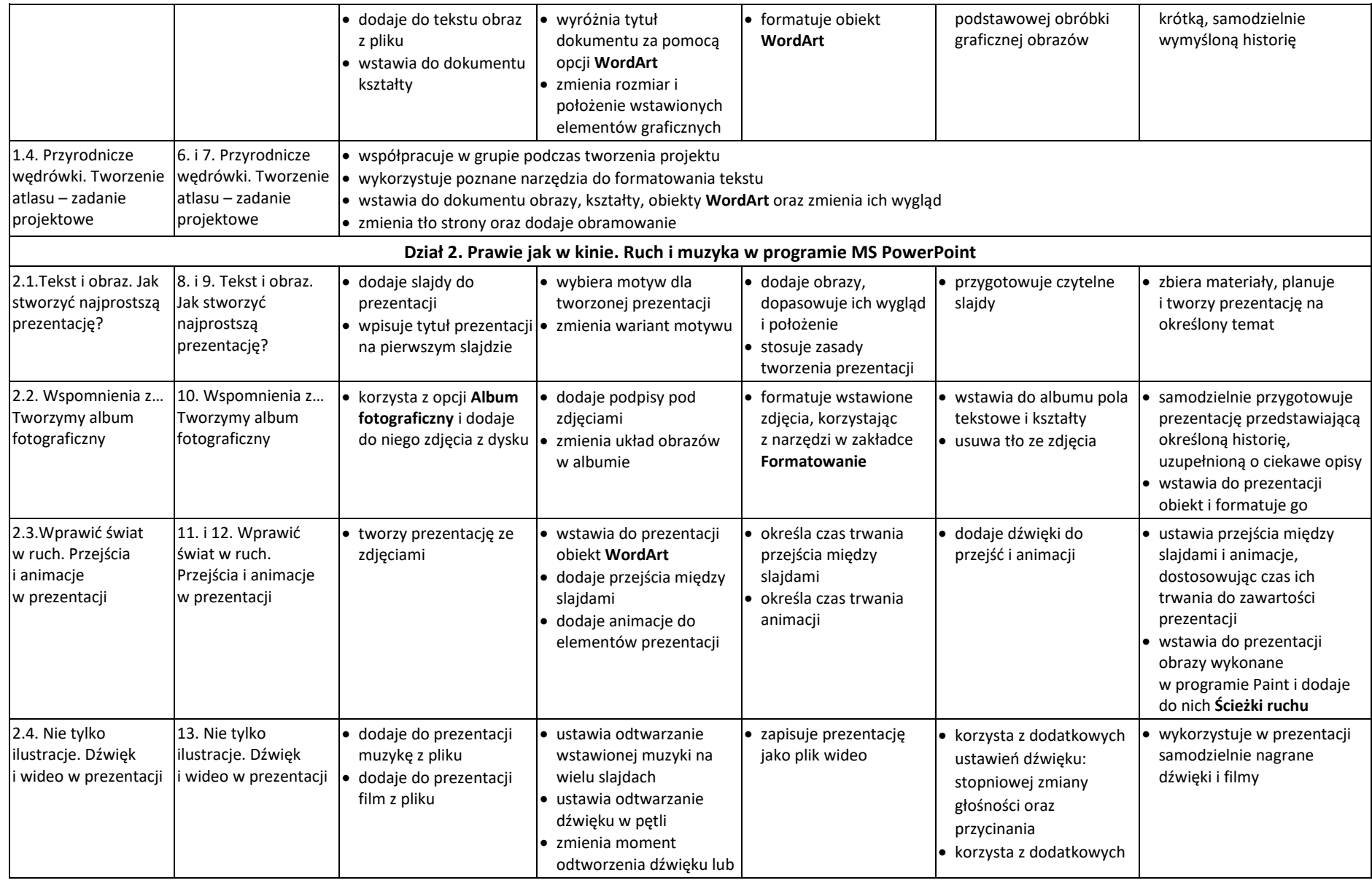

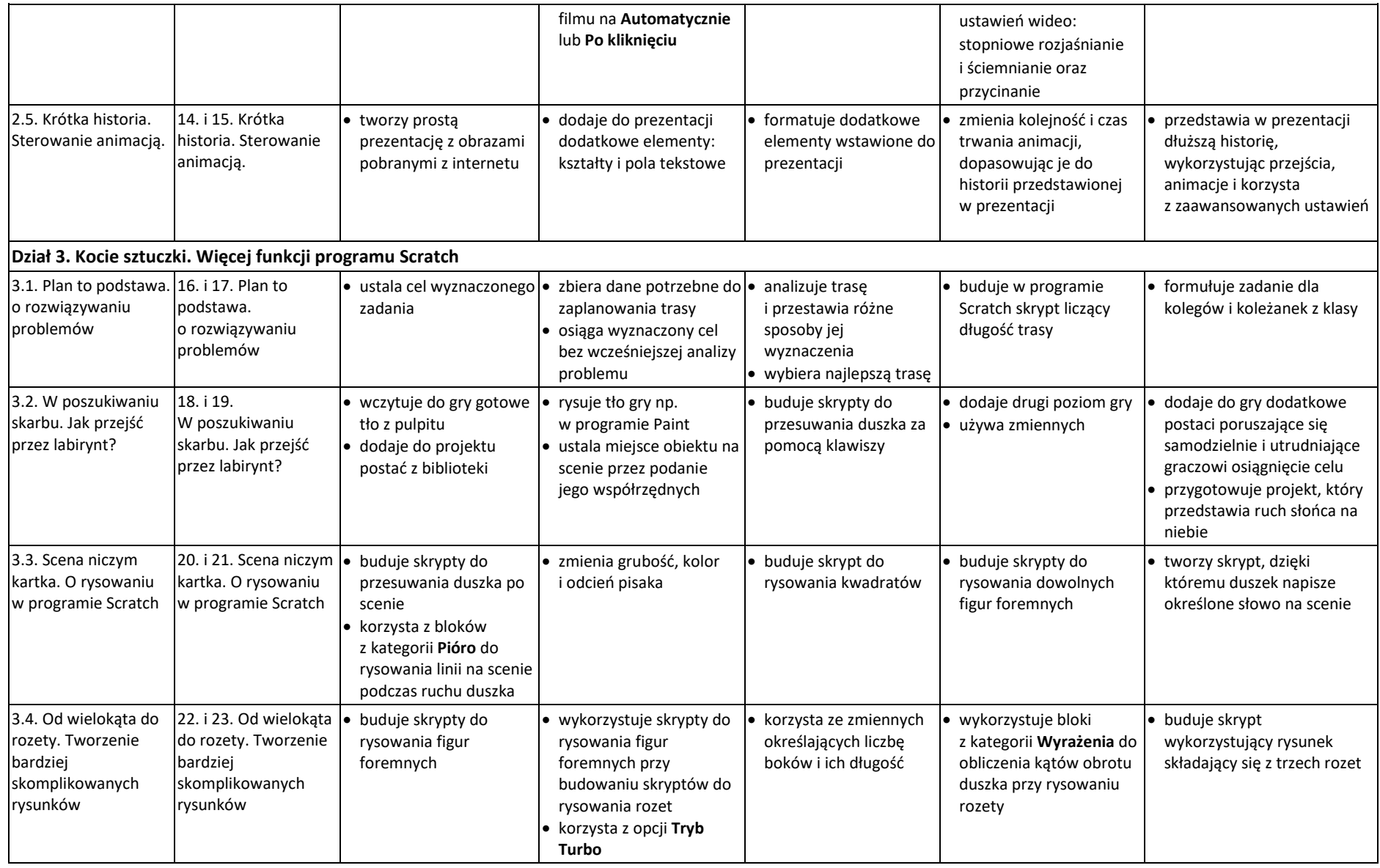

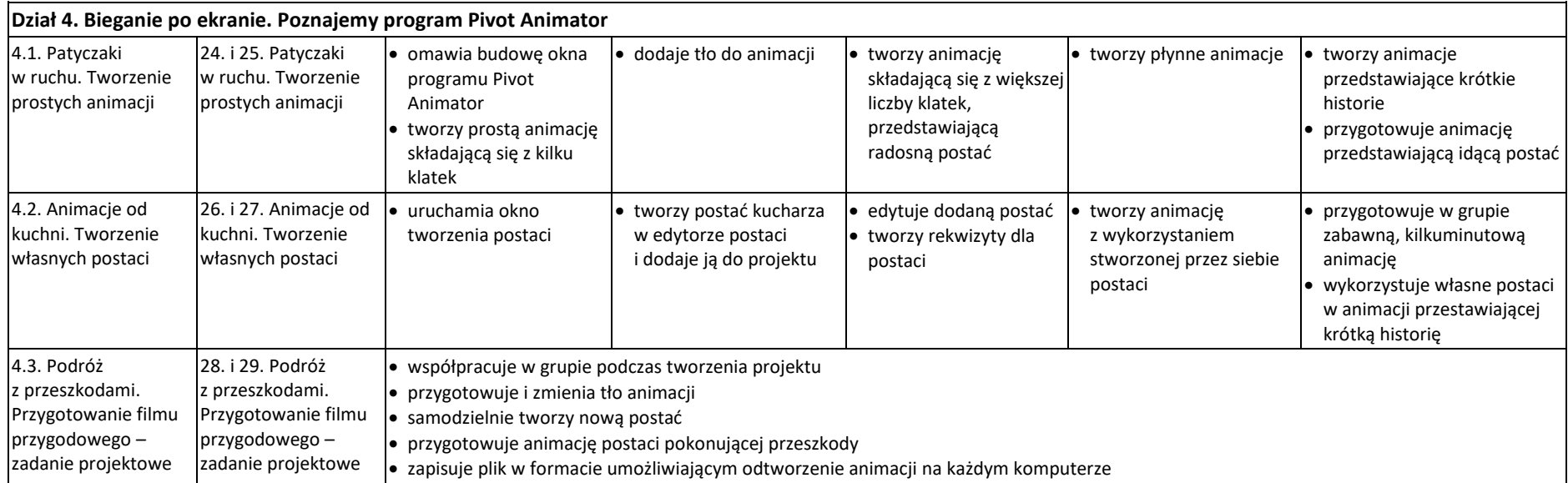